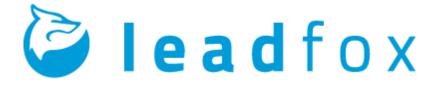

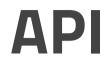

By Sébastien Lamanna

LEADFOX TECHNOLOGY INC.

**Created on** January 6, 2016

**Latest update** February 9, 2016

# **Revisions History**

| Version | Description            | Ву                | Date         |
|---------|------------------------|-------------------|--------------|
| 1.0     | Initial version        | Sébastien Lamanna | Jan. 6, 2016 |
| 1.1     | Add Contact/GetHistory | Sébastien Lamanna | Feb. 9, 2016 |

## Table of Contents

Introduction Structure Fonctions Contact Save Get GetList GetHistory Delete Liste GetList Examples

# Introduction

This document fully explains the operation of Leadfox's programming interface (better known by the acronym API). This interface enables external software to communicate with Leadfox thus facilitating the management of information common to external software and to Leadfox.

In order to properly understand how the API works, you must first study its structure. Then, you must know all the functions that can be performed via the interface. Lastly, it is worthwhile to take note of the examples provided on how to use the API.

### Structure

Leadfox uses primarily private web services in order to find the information needed for the page viewed within the application. The programming interface allows some of these same services to be used through an API key and a secret code specific to a user and a customer. A user can generate a secret code from a client's API management interface.

Each POST request must contain at least the API key as well as the secret code and return a response in JSON format including the requested information, the final status of the request, and a message related to the final status:

{

```
"action":"Name of the requested function",
"success":true|false,
"warning":true|false,
"message:"Success or error message",
"data":{...} (Information related to the request),
"log":{...} (Information about the request's progress)
}
```

© Leadfox Technologie Inc.

4

## Functions

### Contact

Save

| Description | Create a new contact or modify a contact's information, if it exists.                                        |
|-------------|----------------------------------------------------------------------------------------------------|
| Destination | https://app.leadfox.co/service/contact/save/                                                                 |
| Data        |                                                                                                    |
| email       | Contact's email address (Mandatory)                                                                          |
| firstname   | Contact's first name                                                                                         |
| lastname    | Contact's last name                                                                                          |
| lifecycle   | A contact's lifecycle. Possible values are 'subscriber', 'lead', 'mql',<br>'sql' and 'customer'. (Mandatory) |
| properties  | An associative array representing a set of properties for the contact                                        |
| lists       | A table representing all the lists to which a contact belongs.                                               |

#### Get

| Description | Returns the information for a contact linked to the sent<br>email address. Returns an empty set if no contact is<br>linked to the email address. |
|-------------|----------------------------------------------------------------------------------------------------|
| Destination | https://app.leadfox.co/service/contact/get/                                                                                                    |
| Data        |                                                                                                    |
| email       | Contact's email address (Mandatory)                                                                                                    |

5

#### GetList

| Description | Returns information for a set of 100 contacts                                                                            |
|-------------|----------------------------------------------------------------------------------------------------|
| Destination | https://app.leadfox.co/service/contact/getlist/                                                                          |
| Data        |                                                                                                    |
| page        | The page number requested. Each page contains 100 contacts. If<br>no page is specified, the first page will be returned. |
| list        | The list ID. If no list is specified, then the set of all contacts will be returned.                                     |

#### GetHistory

| Description | Returns the history of a contact linked to the email<br>address sent. Returns an empty set if no contact is<br>linked to the email address. |
|-------------|----------------------------------------------------------------------------------------------------|
| Destination | https://app.leadfox.co/service/contact/gethistory/                                                                                          |
| Data        |                                                                                                    |
| email       | Contact's email address (Mandatory)                                                                                                    |

#### Delete

| Description | Deletes the contact linked to the sent email address. |
|-------------|-------------------------------------------------------|
| Destination | https://app.leadfox.co/service/contact/delete/        |
| Data        |                                                       |
| email       | Contact's email address (Mandatory)                   |

### List

#### GetList

| Description | Returns information for a set of 100 lists                                                                         |
|-------------|----------------------------------------------------------------------------------------------------|
| Destination | https://app.leadfox.co/service/list/getlist/                                                                       |
| Data        |                                                                                                    |
| page        | The page number requested. Each page contains 100 lists. If no page is specified, the first page will be returned. |

API

### Examples

The examples below were done with cUrl in PHP. It is also recommended to use cUrl in order to log into Leadfox's programming interface.

### Exemple 1 - Add a contact

Request :

```
<?php
```

```
header('Content-Type: text/html; charset=UTF-8');
$topost = array(
      kev' => XXXX',
      'secret' => 'XXXX',
      'email' => 'apitest@leadfox.co',
      'firstname' => 'Api',
      'lastname' => 'Test',
      'lifecycle' => 'lead',
      'properties' => array(
           'test' => 'Test',
           'phone' => '(819) 565-1234'
      ),
      'lists' = array(1,2,3)
);
ch = curl init();
curl_setopt($ch, CURLOPT_URL, 'https://app.leadfox.co/service/contact/save/');
curl setopt($ch, CURLOPT POST, 1);
curl_setopt($ch, CURLOPT_POSTFIELDS, http_build_query($topost));
curl setopt($ch, CURLOPT RETURNTRANSFER, true);
curl setopt($ch, CURLOPT REFERER, $ SERVER['HTTP REFERER']);
$server output = curl exec ($ch);
error = curl error ($ch);
$http response code = curl getinfo($ch, CURLINFO HTTP CODE);
curl close ($ch);
var dump($server output);
var dump($error);
var dump($http response code);
```

#### ?>